# УДК 004.9

*Николаев Сергей Валерьевич Приамурский государственный университет им. Шолом-Алейхема студент* 

*Зыкова Александра Андреевна Приамурский государственный университет им. Шолом-Алейхема студент* 

*Глаголев Владимир Александрович Приамурский государственный университет им. Шолом-Алейхема к.г.н., старший преподаватель кафедры информационных систем, математики и методик обучения*

# Разработка автоматической информационной системы по учету соревнований по пауэрлифтингу

### Аннотация

Цель данной статьи с на примере разработки информационной системы по учету соревнований по пауэрлифтингу рассмотреть этапы разработки автоматизированной информационной системы.

Ключевые слова: Автоматическая информационная система, АИС, язык программирования, интерфейс, база данных, физическая модель данных.

# Development of the automatic information system to integrate Powerlifting competitions

#### Abstract

The purpose of this article, with the example of the development of an information system to record in powerlifting competitions consider the stages of development of an automated information system.

Keywords: Automatic Information System, AIS, programming language, interface, database, physical data model.

В современном мире мало какой процесс можно представить без участия ЭВМ. В век информационного общества человек старается поручить компьютеру всю возможную деятельность, которую способна выполнить ЭВМ.

В связи с этим, становится актуальным разработка программного обеспечения (ПО) которое будет учитывать все задачи и цели рабочего процесса, позволит его оптимизировать и автоматизировать.

В данной статье будет рассмотрена изучение предметной области, разработка базы данных автоматизированной информационной системы (АИС), построение необходимых диаграмм. Будут представлены примеры

разработанного интерфейса. В качестве примера используется разработка АИС для учета соревнований по пауэрлифтингу (далее АИС "Пауэрлифтинг"), которая была написана для спортивной федерации, занимающаяся проведением соревнований по пауэрлифтингу.

О информационных системах в своей работе рассказывают Ю.С. Избачков и В.Н. Петров [2] , проектирование информационных систем рассматривают Б.А. Баллод и Т.В. Гвоздева [1], информацию о разработке баз данных можно найти в работе Т.С. Карповой [3] и в работе А.С. Маркова. и К.Ю. Лисовского [4]. Место «1С: Университет» среди информационных технологий организации описали И.Г.Генералов и Л.А. Алексеева [5]. О.А.Зубренкова и др. разработали модуль «Анализ трудовых ресурсов» на платформе «1С: Бухгалтерия 8» для использования в учебном процессе образовательного учреждения [6]. Виртуальную интерактивную систему формирования и отработки управляющей информации реализовали Н.Ю.Бабанов и др. [7]. Проектировали и внедряли на практике разнообразные информационные системы Р.И. Баженов, И.Г.Генералов и др. [8-19].

Начнем с изучения предметной области. Важнейшей частью в проектировании информационных систем является анализ бизнес-процессов предприятия, для которого разрабатывается система. Результатом такого анализа является контекстная диаграмма представленная на рисунке ниже. (Рисунок 1) Более подробно данный процесс отображает декомпозиция 1 уровня данной диаграммы, которая представлена на рисунке 2.

При проектировании необходимо учитывать уровень автоматизации учреждения, для которого разрабатывается АИС. В нашем случае федерация располагает ноутбуком с установленными на нем программами: ОС Windows 7, пакет Ms Office и антивирусом Kaspersky.

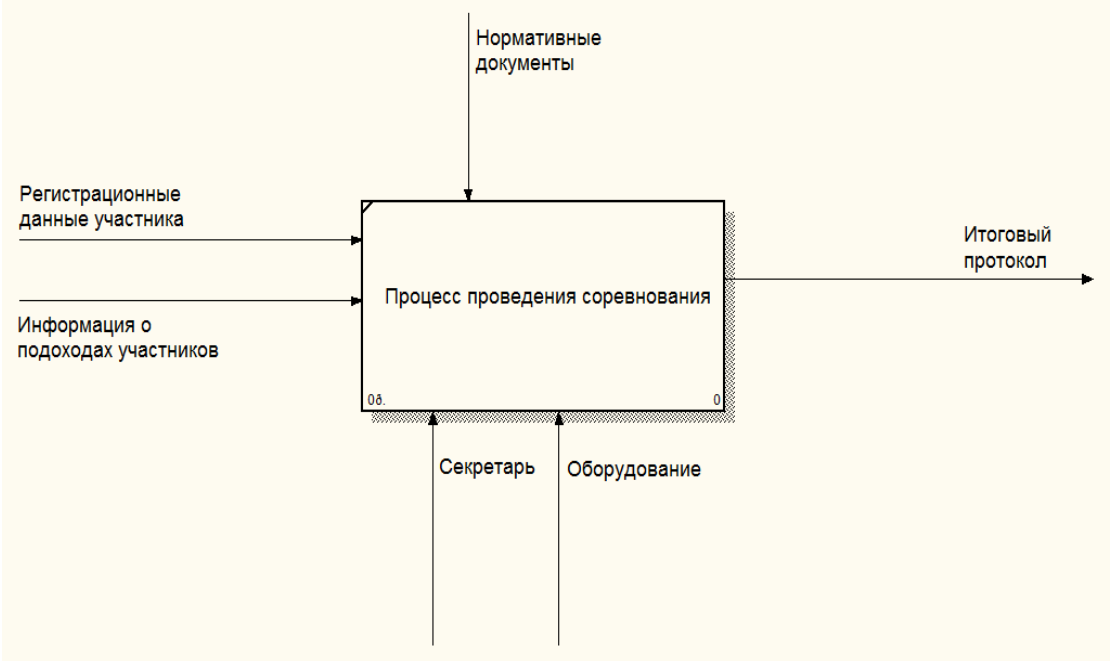

Рисунок 1. Контекстная диаграмма

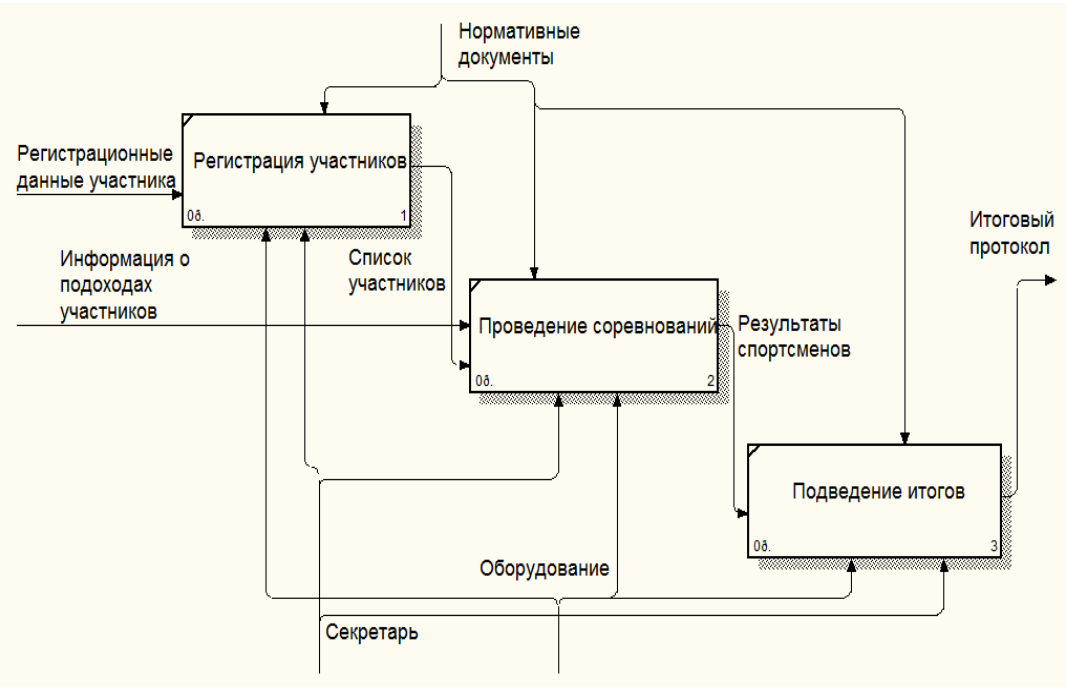

Рисунок 2. Декомпозиция первого уровня

Исходя из данного анализа выявляются задачи автоматизации. В данном случае они выглядят следующим образом:

регистрация и распределение участников в группу дисциплины;

заполнение данных при проведении соревнований;

поиск информации о соревнованиях и участниках в базе данных.

 подведение итогов и формирование отчета в виде протокола соревнований.

В виде отчетности все данные из системы будут выгружаться в MS Excel.

Следующий этап, построение диаграммы вариантов использования, представленной на рисунке 3.

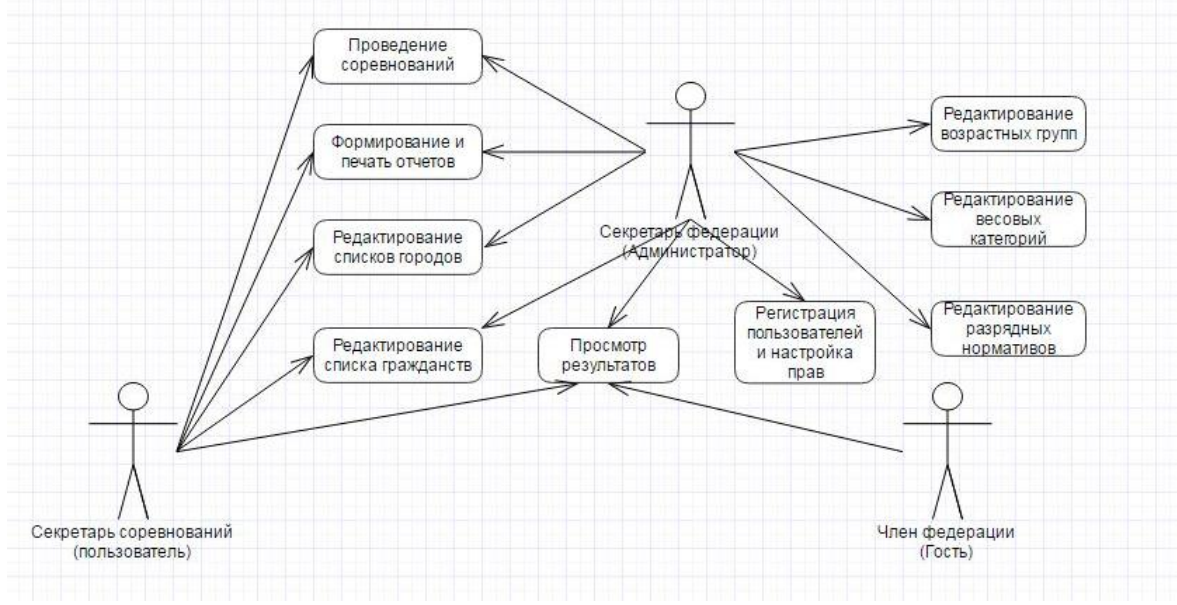

Рисунок 3. Диаграмма вариантов использования

Диаграмма наглядно отображает основные функции АИС и пользователей, которые будут их использовать.

Перейдем к разработке базы данных. Первым делом необходимо определить основные элементы, которые будут фигурировать в базе данных. Это сами соревнования, участник, пользователь, дисциплина соревнования. Таким образом, логическая модель данных примерно будет выглядеть так, как представлено на рисунке 4.

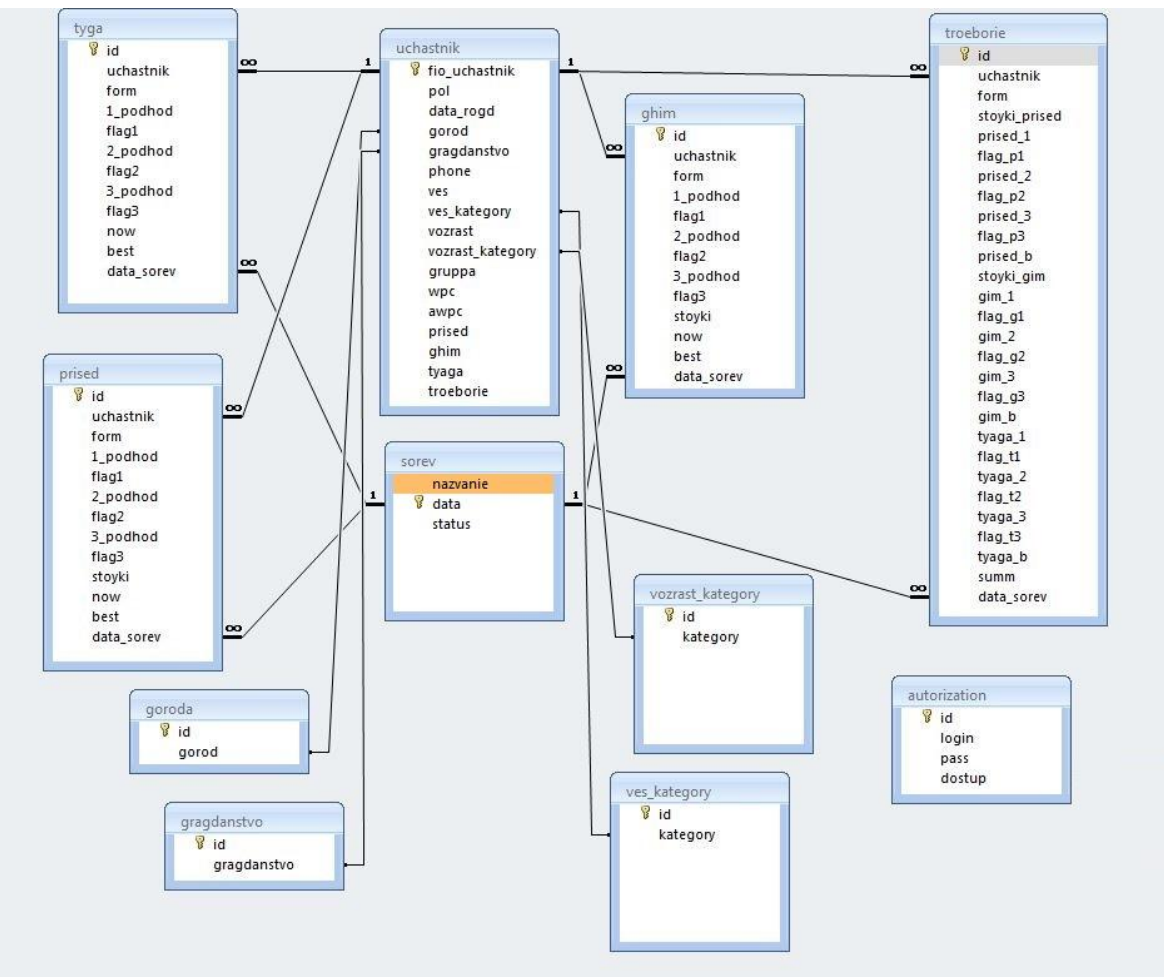

Рисунок 4. Структура базы данных

Стоит отметь, что в данной схеме пришлось под каждый вид соревнования выделить отдельную таблицу из-за особенностей проведения соревнования. Так же в базе отображены ряд справочников, которые используются при регистрации участников соревнования.

Каждую таблицу необходимо пояснить, указав предназначение каждого поля и тип данных. Пример такой таблицы представлен ниже.

| 1.0001111001 | $\epsilon$ , $\mu$ , $\mu$ and $\mu$ and $\mu$ and $\mu$ |                                |
|--------------|----------------------------------------------------------|--------------------------------|
| Имя поля     | Тип данных                                               | Пояснение                      |
| nazvanie     | Текстовый                                                | Название соревнования          |
| data         | Дата/время                                               | Дата проведения соревнования   |
| status       | Логический                                               | Проведена соревнования или нет |

Таблица 1 – Структура таблицы «sorev»

После создания подобного пояснения для каждой таблицы можно приступить к разработке пользовательского интерфейса. Первым делом необходимо построить схему интерфейса. Для разработки необходимо знание одно из языков программирования. Но схема интерфейса будет общая. Пример такой схемы представлен на рисунке 5.

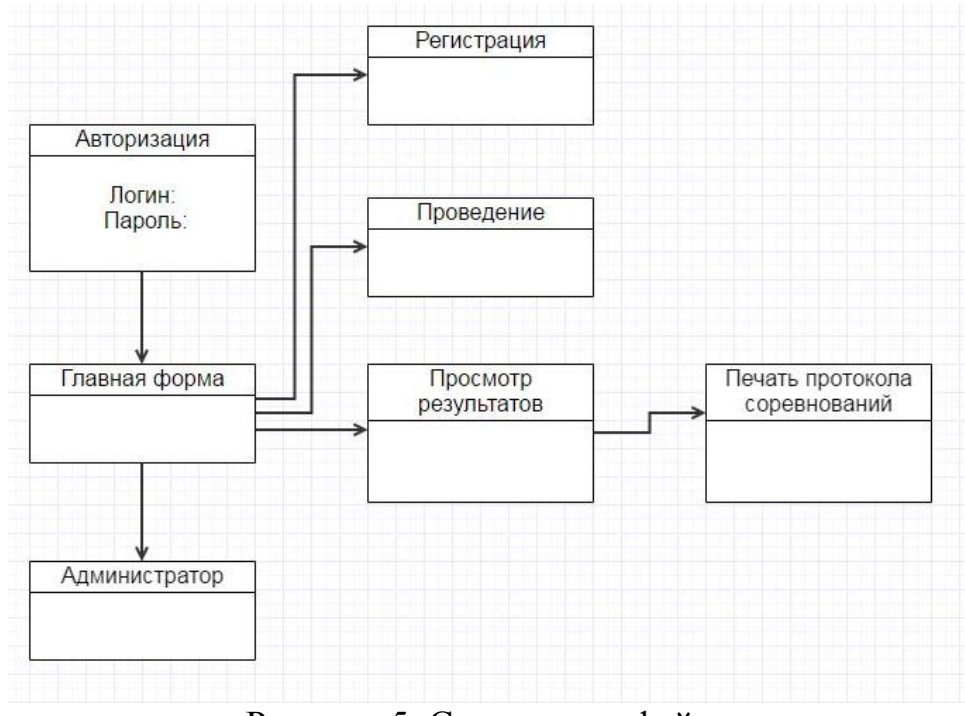

Рисунок 5. Схема интерфейса

Далее приступаем с разработке форм интерфейса. Пример дизайна таких форм представлены ниже на рисунках 6,7,8,9.

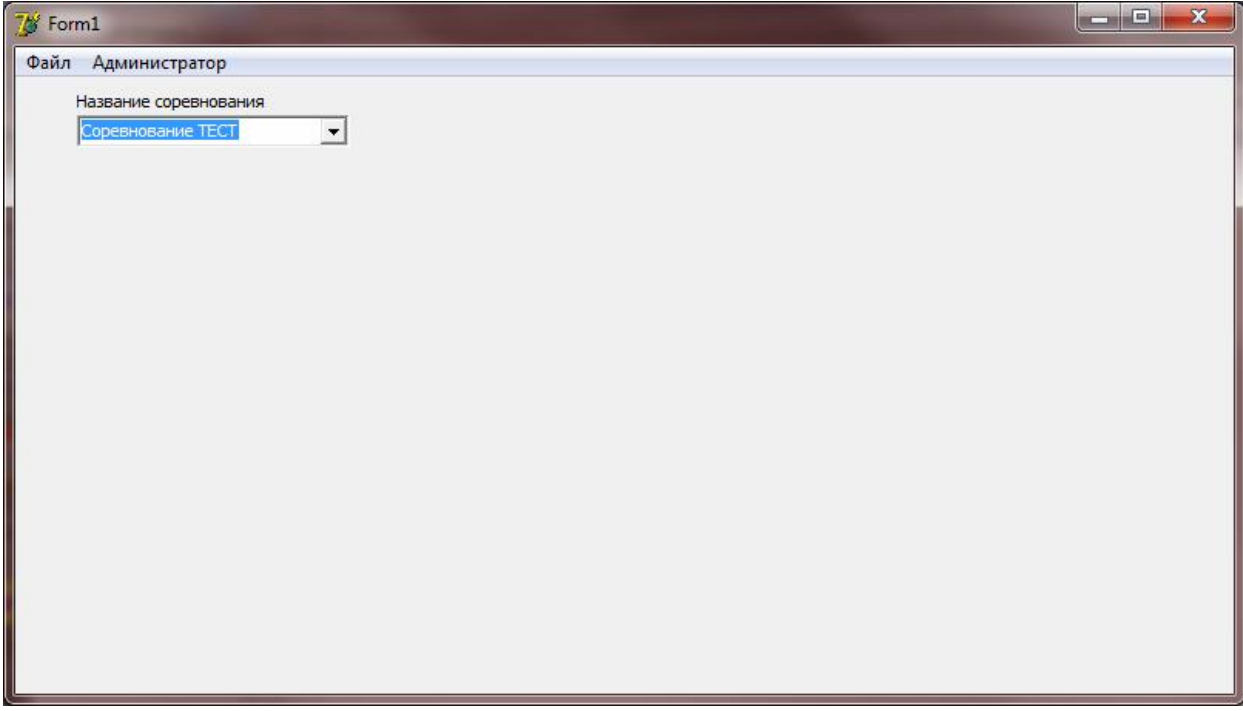

Рисунок 6. Главная форма

# Постулат. 2016. №9 ISSN 2414-4487

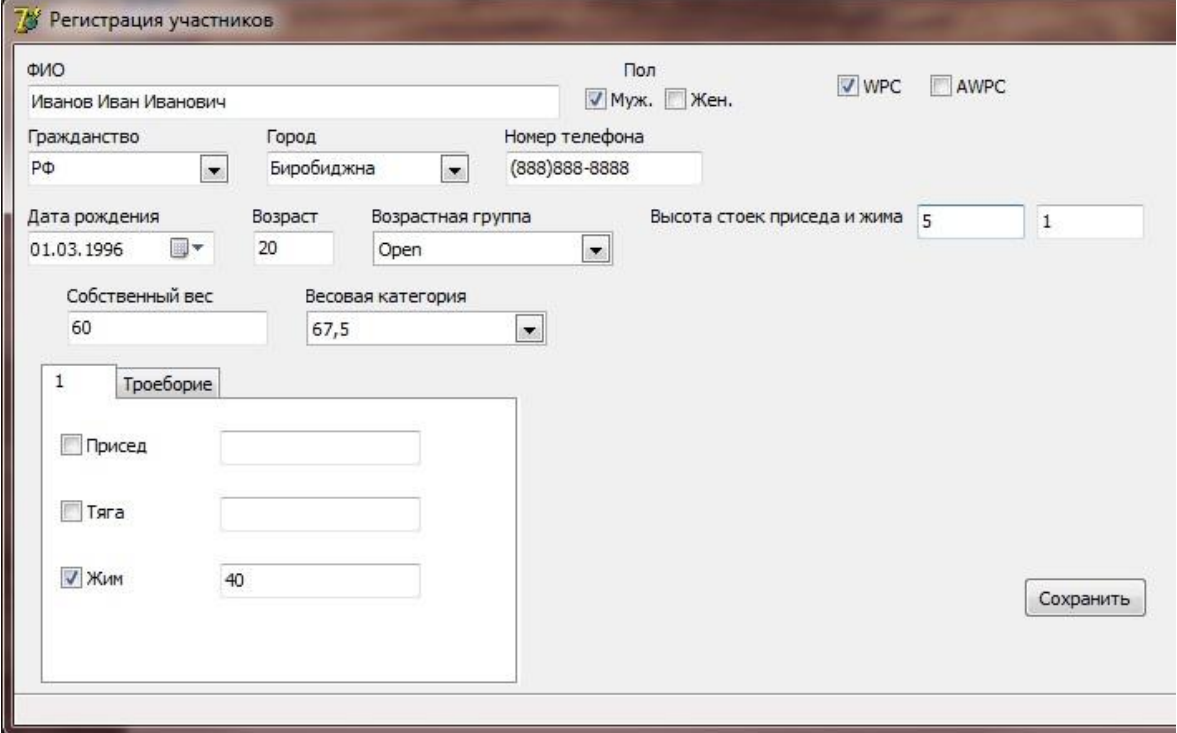

Рисунок 7. Форма регистрации участников

| ФИО                                    | $\blacktriangledown$ 1 Подход |     | • Выполнение • 2 Подход |     |     | • Выполнение • З Подход |              | • Выполнение |          |              |
|----------------------------------------|-------------------------------|-----|-------------------------|-----|-----|-------------------------|--------------|--------------|----------|--------------|
| Сергеев Сергей Сергеевич               |                               | 100 | $\blacktriangledown$    |     | 120 | ⊻                       | 150          |              |          |              |
| Иванов Иван Иванович                   |                               | 140 | $\blacktriangledown$    |     | 160 | $\checkmark$            | 180          |              |          |              |
| Петров Петр Петрович                   |                               | 150 | C                       |     | 160 | $\blacktriangledown$    | 185          |              |          |              |
| Николаев Николай Николаевич            |                               | 160 | $\blacktriangledown$    |     | 180 | $\blacktriangledown$    |              |              |          |              |
| <b>• Романов Роман Романович</b>       |                               | 170 | $\blacktriangledown$    |     | 200 |                         |              |              |          |              |
|                                        |                               |     |                         |     |     |                         |              |              |          |              |
| <b>Палексеев Алексей Алексеевич</b>    |                               | 200 | $\blacktriangledown$    |     | 220 |                         |              |              |          |              |
| $\blacksquare$<br>$\blacktriangleleft$ |                               |     | ►                       | H   |     | 1                       | $\checkmark$ |              | $\times$ | $\mathbf{C}$ |
| Заявка на подход                       |                               |     |                         |     |     |                         |              |              |          |              |
| ФИО                                    | Номер подхода                 |     |                         | Bec |     |                         |              |              |          |              |

Рисунок 8. Форма проведения соревнований

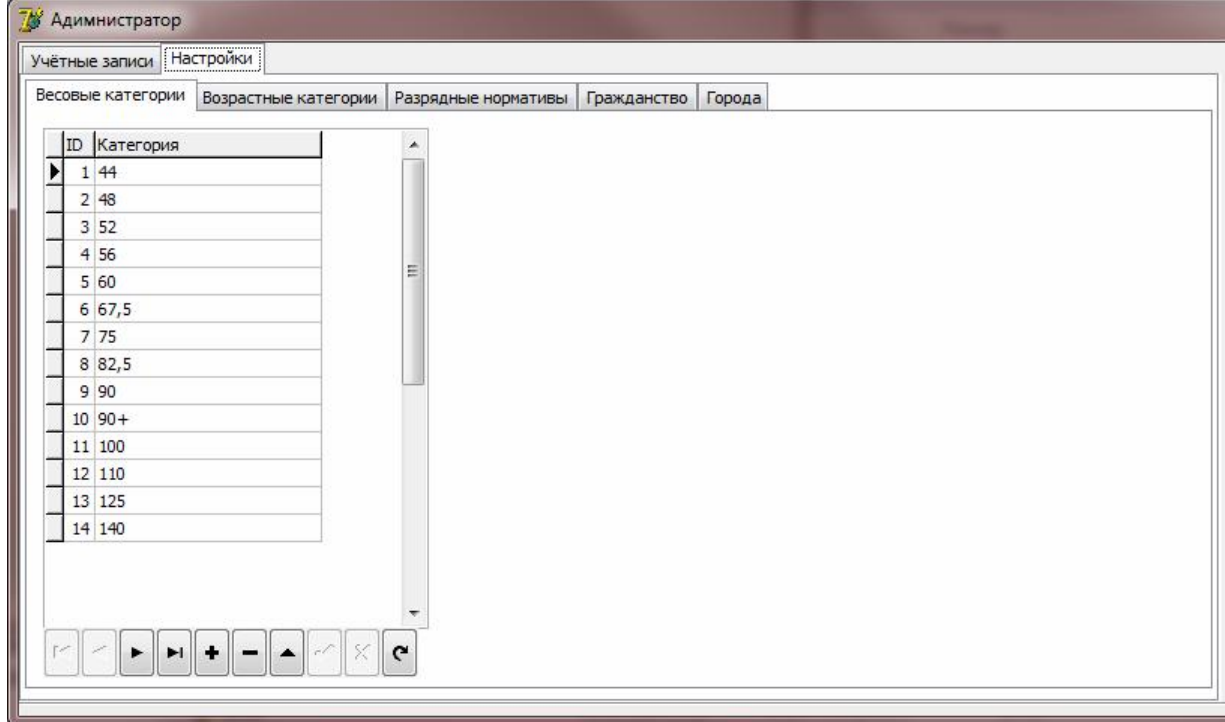

Рисунок 9. Форма "Администратор"

Таким образом, на примере проектирования АИС "Пауэрлифтинг" мы рассмотрели некоторые этапы разработки АИС. Пример расчета экономического обоснования и сроков внедрения, данной системы, приведены в других статьях.

# Библиографический список

- 1. Баллод Б. А. Проектирование информационных систем / Б. А. Баллод, Т. В. Гвоздева. – М.: Феникс, 2009. – 508 с.
- 2. Избачков Ю. С. Информационные системы / Ю. С. Избачков, В. Н. Петров. – СПб.: Питер Принт, 2011. – 656 с.
- 3. Карпова Т. С. Базы данных: модели, разработка, реализация / Т. С. Карпова. – М.: Питер, 2006. – 304 с.
- 4. Марков А. С. Базы данных для всех. Введение в теорию и методологию / А. С. Марков, К. Ю. Лисовский. – М.: Финансы и статистика, 2009. – 512 с.
- 5. Генералов И.Г., Алексеева Л.А. Место «1С: Университет» среди информационных технологий организации // Вестник НГИЭИ. 2015. №5. С. 24-32.
- 6. Зубренкова О.А., Зубенко Д.П., Черемухин А.Д. Разработка модуля «Анализ трудовых ресурсов» на платформе «1С: Бухгалтерия 8» для использования в учебном процессе образовательного учреждения // Вестник НГИЭИ. 2016. №2. С. 38-49.
- 7. Бабанов Н.Ю., Мартынов А.П., Николаев Д.Б., Фомченко В.Н., Новиков А.В. Виртуальная интерактивная система формирования и отработки управляющей информации // Вестник НГИЭИ. 2016. №4. С. 15-29.
- 8. Генералов И.Г., Суслов С.А., Завиваев Н.С., Балдов Д.В. Применение информационных технологий при статистической оценке конкурентной среды на региональных продуктовых рынках // Управление экономическими системами: электронный научный журнал. 2015. № 9 (81). С. 12.
- 9. Суслов С.А., Завиваев Н.С., Генералов И.Г., Черемухин А.Д. Роль информационных технологий в повышении конкурентоспособности региональных рынков // Дискуссия. 2015. № 8. С. 45-49.
- 10.Угольников А.Ю., Угольникова Н.Б., Зыкова М.Е., Кабадько Г.И. Использование таблицы Microsoft Excel в качестве источника данных приложения microsoft.net framework // Вестник НГИЭИ. 2016. №2. С. 113- 120.
- 11.Архипцев А.В., Игнаткин И.Ю. Автоматизированная система микроклимата с утилизацией теплоты вытяжного воздуха // Вестник НГИЭИ. 2016. №4. С. 5-14.
- 12.Курилова А.А., Курилов К.Ю. Использование системы crm в хозяйственной деятельности организации // Вестник НГИЭИ. 2016. №7. С. 50-56.
- 13.Баженов Р.И., Гринкруг Л.С. Информационная система абитуриентдеканат ФГБОУ ВПО «Приамурский государственный университет им. Шолом-Алейхема» // Информатизация и связь. 2013. № 2. С. 97-99
- 14.Баженов Р.И., Мохно Д.Е. О разработке информационной системы по учету оценочных средств в университете // Современные научные исследования и инновации. 2014. № 5-1 (37). С. 24.
- 15.Манойленко И.Г., Баженов Р.И. Разработка информационной системы распечатки дипломов государственного образца для высшего профессионального образования // Современная техника и технологии. 2014. № 7 (35). С. 75-86.
- 16.Наделяева Е.В., Баженов Р.И. Разработка информационной системы учебного отдела учреждения начального профессионального образования // Современная техника и технологии. 2014. № 12 (40). С. 23-31.
- 17.Манойленко И.Г., Вихляев С.В., Моисеев В.В., Баженов Р.И. О разработке информационной системы оценки рейтинга преподавателей // Современная техника и технологии. 2014. № 12 (40). С. 70-79.
- 18.Николаев С.В., Винокуров А.С., Баженов Р.И. Разработка проекта внедрения информационной системы «Учет результатов соревнований по пауэрлифтингу» // Современные научные исследования и инновации. 2016. № 1 (57). С. 493-499.
- 19.Николаев С.В., Винокуров А.С., Баженов Р.И. Экономическое обоснование информационной системы учета результатов соревнований по пауэрлифтинг// Постулат. 2016. № 1 (1). С. 2.